# 烟草时间同步网络系统的研究与实现

Research and Implementation of Time - Synchronization Network in Tobacco System

汤建忠 (嘉兴市烟草专卖局 浙江 嘉兴 314031)

捕 要: 时间同步是保证各服务器在规定的时间点执行各类任务的基础。根据烟草现有的硬件配置,提出了一 种针对秒级精度时间同步网络方案,并给出了该方案在 Windows、HP - UX、AIX 和 LINUX 上的实施过程。 经过半年多的运行,证明该方案切实可行。

关键词: 时间同步 NTP 协议 烟草

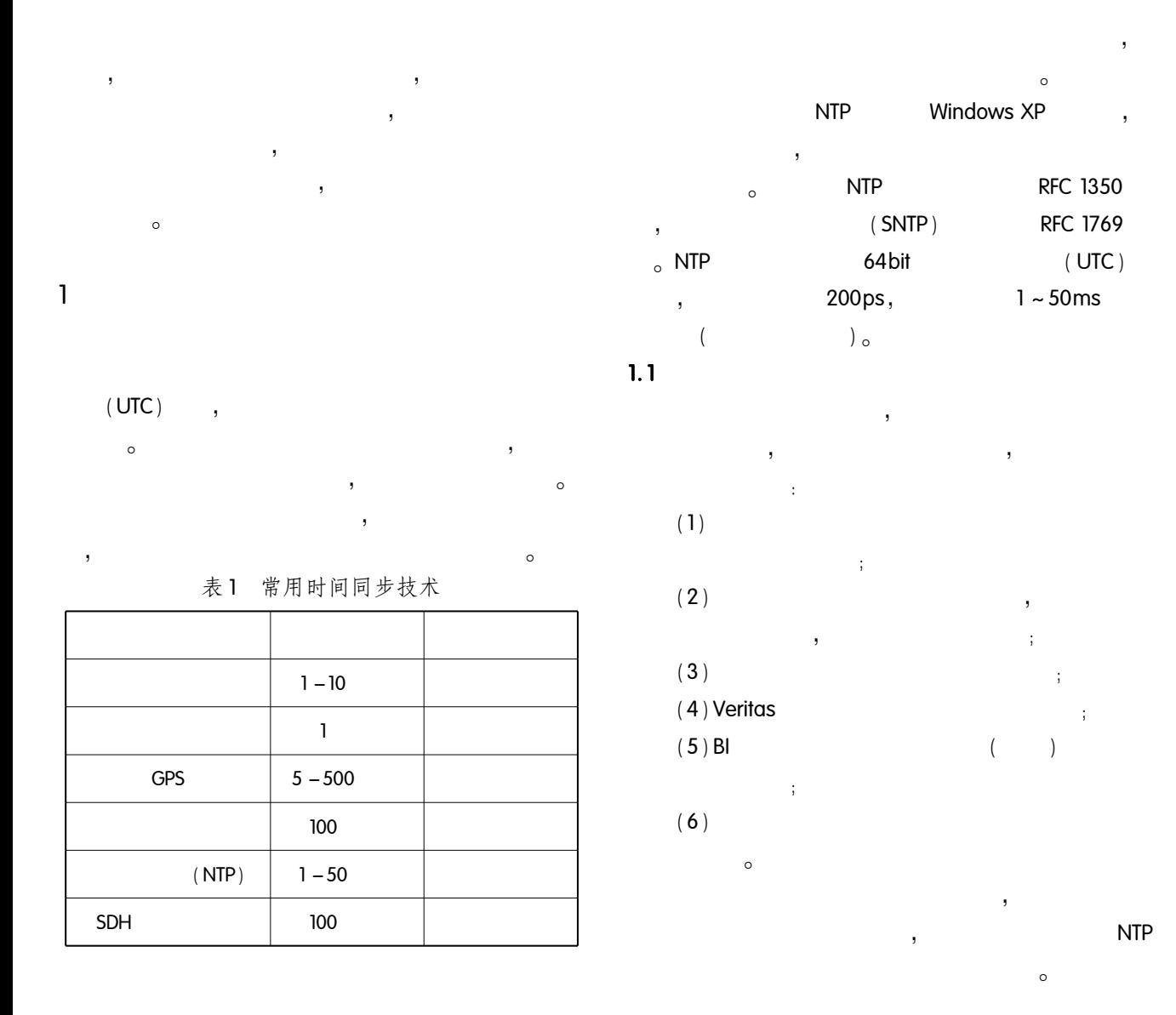

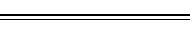

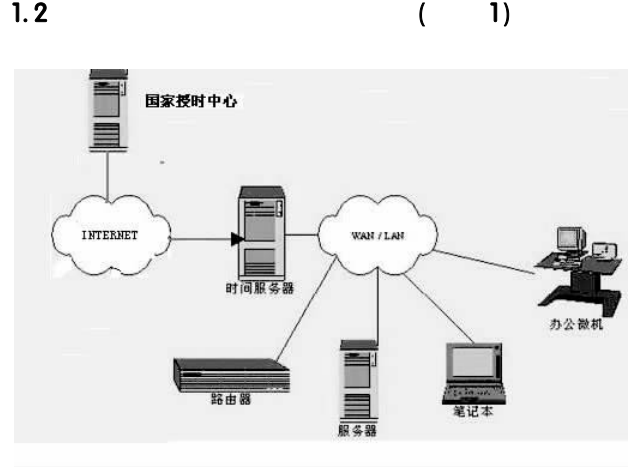

 $\overline{1}$ 

图1 时间同步网络系统方案示意图

## $1.3$

 $\mathfrak{p}$ 

 $1.2$ 

PC SERVER, **WINDOWS 2003, NTP**  $\circ$  $\circ$ **INTERNET**  $\circ$ 

WINDOWS 2000/XP/2003 LINUX **UNIX CISCO** NTP/SNTP **NTP**  $\circ$ 

WINDOWS 98/95 NTP/SNTP **WINDOWS XP**  $\circ$ IP  $: 10.44.2.46$ ,

 $,$  time. zjyc. com $,$ **DNS** 。WINDOW

PC  $\circ$  $\sim$ 

PC SERVER,

WINDOWS 2003

**NTP** 

 $\sim$ 

**INTERNET** 

210.72.145.44

 $\circ$ 

WindowsXP、Windows2003、

 $\overline{\phantom{a}}$ 

Windwos2000, HP - UX, AIX **LINUX** 

## $\circ$ 2.1 Windows XP&Windows 2003

 $(1)$ n.

 $(2)$ "Internet  $\boldsymbol{\mathfrak{y}}$ 

- $(3)$  $\alpha$ Internet
- " time. zjyc. com " o

 $\alpha$ ,,  $\sim$ 

## 2.2 Windows 2000

 $\alpha$  $(1)$  $\mathbf{H}$ "Windows Time":  $(2)$ "Windows Time  $\ddot{\phantom{1}}$  $(3)$  DOS  $\mathbf{r}$ 

net time / setsntp time. zjyc. com

net stop w32time

net start w32time

 $w32tm - s$ 

## $2.3$  HP-UX

(1) / etc/rc. config. d/netdaemons, export NTPDATE\_SERVER =  $" 10.44.2.46"$  $export$  XNTPD = 1 export XNTPD\_ARGS = " - I / var/ adm/ syslog/ ntp. log"  $(2)$ /etc/ntp.conf,  $\sim$ 

server 10.44.2.46 prefer

 $(3)$ 

 $12<sup>°</sup>$ 

 $\overline{(}$ 

 $\circ$ 

/sbin/init. d/xntpd stop /sbin/init. d/xntpd start  $2.4$  AIX  $(1)$ **NTP** /etc/ntp.conf  $\ddot{\phantom{a}}$ #vi / etc/ ntp. conf #broadcastclient server 10, 44, 2, 46 server 10.44.2.46 IP  $10.44.$  $246$ **NTP**  $\circ$  $(2)$ **NTP** xntpd  $\pm$ # startsrc – s xntpd xntpd smitty.  $\ddot{\phantom{a}}$  $\circ$ # smit xntpd Start Using the xntpd Subsyste **BOTH** xntpd tcpip #Issrc  $-g$  tcpip Subsystem Group **PID Status** inetd tcpip 303118 active 651356 active snmpd tcpip xntpd active tcpip 589898 ,/etc/rc.tcpip ł, **TCPIP** # Start up Network Time Protocol (NTP) daemon start / usr/sbin/xntpd "\$src\_running" xntpd system peer ' insane'  $\circ$ 

# Issrc - Is xntpd Program name - /usr/sbin/xntpd Version  $\frac{1}{2}$  - 3 Leap indicator: 00 (No leap second today.) Sys peer -- 10.44.2.46 **2.5 LINUX**  $(1)$ /root/time.sh.  $#$  /bin/sh /usr/bin/ntpdate time. zivc. com???? linux /sbin/hwclock - w bios linux **LINUX**  $(2)$ #crontab -  $e$  $\cdot$ 0 1? 6  $* * * sh$  /root/time. sh

3

 $\circ$ 

 $\lambda$ 

## 参考文献

- 1 王礼,王倩. 综合调度系统应用网络时间同步技术 探讨. 铁道运输与经济, 2008, 30(1): 49-51.
- 2 张岚,张斌,电力时间同步系统的建设方案,电力系 统通信, 2007, 28(1): 23-27.
- 3 王燕山,李运华,等. 以太网时间同步技术的研究进 展及其应用. 测控技术, 2007, 26(4): 4-6.